# **SIXTH EDITION BEGINNING & INTERMEDIATE** algebra

Elayn Martin-Gay

# Beginning & Intermediate Algebra

*This page intentionally left blank* 

# Beginning & Intermediate Algebra

*Sixth Edition*

Elayn Martin-Gay

*University of New Orleans*

# **PEARSON**

Boston Columbus Indianapolis New York San Francisco Amsterdam Cape Town Dubai London Madrid Milan Munich Paris Montréal Toronto Delhi Mexico City São Paulo Sydney Hong Kong Seoul Singapore Taipei Tokyo

**Editorial Director, Mathematics:** *Christine Hoag* **Editor-in-Chief:** *Michael Hirsch* **Acquisitions Editor:** *Mary Beckwith* **Project Manager Team Lead:** *Christina Lepre* **Project Manager:** *Lauren Morse* **Sponsoring Editor:** *Matt Summers* **Editorial Assistant:** *Megan Tripp* **Development Editor:** *Dawn Nuttall* **Program Manager Team Lead:** *Karen Wernholm* **Program Manager:** *Patty Bergin* **Cover and Illustration Design:** *Tamara Newnam* **Program Design Lead:** *Heather Scott* **Interior Design:** *Integra* **Executive Content Manager, MathXL:** *Rebecca Williams* **Associate Content Manager, MathXL:** *Eric Gregg* **Senior Content Developer, TestGen:** *John Flanagan* **Director of Course Production:** *Ruth Berry* **Media Producer:** *Audra Walsh* **Senior Marketing Manager:** *Rachel Ross* **Marketing Manager:** *Jennifer Edwards* **Marketing Assistant:** *Alexandra Habashi* **Senior Author Support/Technology Specialist:** *Joe Vetere* **Procurement Specialist:** *Carol Melville* **Production Management and Composition:** *Integra Software Services, Pvt. Ltd.* **Text Art:** *Scientific Illustrators* **Answer Art:** *Integra Software Services, Pvt. Ltd.*

For permission to use copyrighted material, grateful acknowledgment is made to the copyright holders on page P1 which is hereby made an extension of this copyright page.

PEARSON, ALWAYS LEARNING, and MYMATHLAB are exclusive trademarks in the U.S. and/or other countries owned by Pearson Education, Inc. or its affiliates.

Unless otherwise indicated herein, any third-party trademarks that may appear in this work are the property of their respective owners and any references to third-party trademarks, logos or other trade dress are for demonstrative or descriptive purposes only. Such references are not intended to imply any sponsorship, endorsement, authorization, or promotion of Pearson's products by the owners of such marks or any relationship between the owner and Pearson Education, Inc. or its affiliates, authors, licensees or distributors.

#### **Library of Congress Cataloging-in-Publication Data**

Martin-Gay, K. Elayn, 1955– Beginning & Intermediate Algebra / Elayn Martin-Gay, University of New Orleans.—6th edition. pages cm ISBN 0-13-419309-1 1. Algebra—Textbooks. I. Title. QA152.3.M36 2017 512.9—dc23 2015010103

Copyright © 2017, 2013, 2009 Pearson Education, Inc. or its affiliates. All Rights Reserved. Printed in the United States of America. This publication is protected by copyright, and permission should be obtained from the publisher prior to any prohibited reproduction, storage in a retrieval system, or transmission in any form or by any means, electronic, mechanical, photocopying, recording, or otherwise. For information regarding permission, request forms and the appropriate contacts within the Pearson Education Global Rights & Permissions department, please visit [www.pearsoned.com/permissions/.](http://www.pearsoned.com/permissions/)

1 2 3 4 5 6 7 8 9 10—RRD-W—20 19 18 17 16

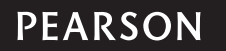

**[www.pearsonhighered.com](http://www.pearsonhighered.com)** ISBN-13: 978-0-13-419309-0

ISBN-10: 0-13-419309-1

This book is dedicated to my sister—Karen Martin Callac Pasch

There's not enough space on this page to write how wonderful she was while walking this earth.

She is in a better place now; and for that, I celebrate.

*This page intentionally left blank* 

# <span id="page-7-0"></span>**Contents**

[Preface xiii](#page-13-0) [Applications Index xxiii](#page-23-0)

#### Chapter REVIEW OF REAL NUMBERS 1

# [1](#page-29-0)

- 1.1 [Study Skill Tips for Success in Mathematics 2](#page-30-0)
- 1.2 [Symbols and Sets of Numbers 8](#page-36-0)
- 1.3 Fractions and Mixed Numbers 17
- 1.4 Exponents, Order of Operations, Variable Expressions, and Equations 26
- 1.5 Adding Real Numbers 36
- 1.6 Subtracting Real Numbers 44 Integrated Review—operations on Real Numbers 51
- 1.7 Multiplying and Dividing Real Numbers 52
- 1.8 Properties of Real Numbers 62 *Chapter 1 Vocabulary Check 69 Chapter 1 Highlights 69 Chapter 1 Review 73 Chapter 1 Getting Ready for the Test 76 Chapter 1 Test 76*

#### Chapter

#### equAtIoNs, INequAlItIes, ANd PRoBlem solvINg 78

- 2
- 2.1 Simplifying Algebraic Expressions 79
- 2.2 The Addition and Multiplication Properties of Equality 87
- 2.3 Solving Linear Equations 97 Integrated Review—Solving Linear Equations 105
- 2.4 An Introduction to Problem Solving 106 2.5 Formulas and Problem Solving 117
- 
- 2.6 Percent and Mixture Problem Solving 128
- 2.7 Further Problem Solving 140
- 2.8 Solving Linear Inequalities 147 *Chapter 2 Vocabulary Check 159 Chapter 2 Highlights 159 Chapter 2 Review 164 Chapter 2 Getting Ready for the Test 167 Chapter 2 Test 168 Chapter 2 Cumulative Review 169*

#### Chapter gRAPhINg 171

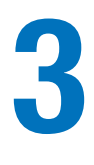

- 3.1 Reading Graphs and the Rectangular Coordinate System 172
- 3.2 Graphing Linear Equations 187
- 3.3 Intercepts 197
	- 3.4 Slope and Rate of Change 205 Integrated Review—Summary on Slope and Graphing Linear Equations 219
- 3.5 Equations of Lines 220
- 3.6 Functions 229

*Chapter 3 Vocabulary Check 241 Chapter 3 Highlights 241 Chapter 3 Review 245 Chapter 3 Getting Ready for the Test 248 Chapter 3 Test 249 Chapter 3 Cumulative Review 251*

#### viii Contents

Chapter

#### solvINg systems of lINeAR equAtIoNs 252

- 4
- 4.1 Solving Systems of Linear Equations by Graphing 253
- 4.2 Solving Systems of Linear Equations by Substitution 261
	- 4.3 Solving Systems of Linear Equations by Addition 268 Integrated Review—Solving Systems of Equations 275
	- 4.4 Solving Systems of Linear Equations in Three Variables 276
	- 4.5 Systems of Linear Equations and Problem Solving 283 *Chapter 4 Vocabulary Check 301 Chapter 4 Highlights 301 Chapter 4 Review 304 Chapter 4 Getting Ready for the Test 306 Chapter 4 Test 307 Chapter 4 Cumulative Review 308*

#### Chapter exPoNeNts ANd PolyNomIAls 310

- 5
- 5.1 Exponents 311
- 5.2 Polynomial Functions and Adding and Subtracting Polynomials 322
- 5.3 Multiplying Polynomials 334
- 5.4 Special Products 341 Integrated Review-Exponents and Operations on Polynomials 348
- 5.5 Negative Exponents and Scientific Notation 348
- 5.6 Dividing Polynomials 357
- 5.7 Synthetic Division and the Remainder Theorem 364 *Chapter 5 Vocabulary Check 368 Chapter 5 Highlights 369 Chapter 5 Review 371 Chapter 5 Getting Ready for the Test 374 Chapter 5 Test 375 Chapter 5 Cumulative Review 376*

#### Chapter FACTORING POLYNOMIALS 378

- 6
- 6.1 The Greatest Common Factor and Factoring by Grouping 379
- 6.2 Factoring Trinomials of the Form  $x^2 + bx + c$  387
- 6.3 Factoring Trinomials of the Form  $ax^2 + bx + c$  and Perfect Square Trinomials 394
- 6.4 Factoring Trinomials of the Form  $ax^2 + bx + c$  by Grouping 402 6.5 Factoring Binomials 407
	- Integrated Review—Choosing a factoring strategy 414
- 6.6 Solving Quadratic Equations by Factoring 417
- 6.7 Quadratic Equations and Problem Solving 426 *Chapter 6 Vocabulary Check 435 Chapter 6 Highlights 436 Chapter 6 Review 439 Chapter 6 Getting Ready for the Test 441 Chapter 6 Test 442 Chapter 6 Cumulative Review 442*

#### Chapter RAtIoNAl exPRessIoNs 444

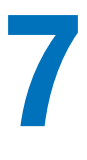

- 7.1 Rational Functions and Simplifying Rational Expressions 445
- 7.2 Multiplying and Dividing Rational Expressions 455
- 7.3 Adding and Subtracting Rational Expressions with Common Denominators and Least Common Denominator 464
- 7.4 Adding and Subtracting Rational Expressions with Unlike Denominators 472
- 7.5 Solving Equations Containing Rational Expressions 478 Integrated Review-Summary on Rational Expressions 485
- 7.6 Proportion and Problem Solving with Rational Equations 486
- 7.7 Simplifying Complex Fractions 499

*Chapter 7 Vocabulary Check 506 Chapter 7 Highlights 506 Chapter 7 Review 510 Chapter 7 Getting Ready for the Test 512 Chapter 7 Test 513 Chapter 7 Cumulative Review 514*

#### Chapter MORE ON FUNCTIONS AND GRAPHS 516

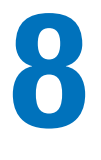

- 8.1 Graphing and Writing Linear Functions 517
- 8.2 Reviewing Function Notation and Graphing Nonlinear Functions 525 Integrated Review-Summary on Functions and Equations of Lines 533
- 8.3 Graphing Piecewise-Defined Functions and Shifting and Reflecting Graphs of Functions 534
- 8.4 Variation and Problem Solving 542 *Chapter 8 Vocabulary Check 551 Chapter 8 Highlights 552 Chapter 8 Review 554 Chapter 8 Getting Ready for the Test 555 Chapter 8 Test 556 Chapter 8 Cumulative Review 558*

#### Chapter INequAlItIes ANd ABsolute vAlue 559

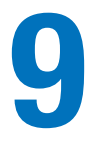

- 9.1 Compound Inequalities 560
- 9.2 Absolute Value Equations 567
- 9.3 Absolute Value Inequalities 572 Integrated Review-Solving Compound Inequalities and Absolute Value Equations and Inequalities 578
- 9.4 Graphing Linear Inequalities in Two Variables and Systems of Linear Inequalities 578 *Chapter 9 Vocabulary Check 587 Chapter 9 Highlights 588 Chapter 9 Review 590 Chapter 9 Getting Ready for the Test 591 Chapter 9 Test 592 Chapter 9 Cumulative Review 592*

Chapter

#### RAtIoNAl exPoNeNts, RAdICAls, ANd ComPlex NumBeRs 595

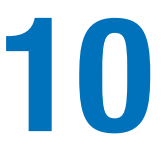

- 10.1 Radicals and Radical Functions 596
- 10.2 Rational Exponents 605
- 10.3 Simplifying Radical Expressions 612
- 10.4 Adding, Subtracting, and Multiplying Radical Expressions 620
- 10.5 Rationalizing Denominators and Numerators of Radical Expressions 626 Integrated Review-Radicals and Rational Exponents 632
- 10.6 Radical Equations and Problem Solving 633
- 10.7 Complex Numbers 643 *Chapter 10 Vocabulary Check 650 Chapter 10 Highlights 650 Chapter 10 Review 654 Chapter 10 Getting Ready for the Test 656 Chapter 10 Test 657 Chapter 10 Cumulative Review 658*

#### x Contents

Chapter

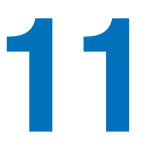

#### quAdRAtIC equAtIoNs ANd fuNCtIoNs 660

- 11.1 Solving Quadratic Equations by Completing the Square 661
- 11.2 Solving Quadratic Equations by the Quadratic Formula 671
- 11.3 Solving Equations by Using Quadratic Methods 681 Integrated Review-Summary on Solving Quadratic Equations 690
- 11.4 Nonlinear Inequalities in One Variable 691
- 11.5 Quadratic Functions and Their Graphs 698
- 11.6 Further Graphing of Quadratic Functions 706 *Chapter 11 Vocabulary Check 714 Chapter 11 Highlights 714 Chapter 11 Review 717 Chapter 11 Getting Ready for the Test 718 Chapter 11 Test 719 Chapter 11 Cumulative Review 720*

Chapter

12

#### **Exponential and Logarithmic Functions 722**

- 12.1 The Algebra of Functions; Composite Functions 723
- 12.2 Inverse Functions 728
- 12.3 Exponential Functions 739
- 12.4 Exponential Growth and Decay Functions 748
- 12.5 Logarithmic Functions 752 12.6 Properties of Logarithms 760 Integrated Review—functions and Properties of logarithms 766
- 12.7 Common Logarithms, Natural Logarithms, and Change of Base 767
- 12.8 Exponential and Logarithmic Equations and Problem Solving 773 *Chapter 12 Vocabulary Check 779 Chapter 12 Highlights 780 Chapter 12 Review 783 Chapter 12 Getting Ready for the Test 785 Chapter 12 Test 786 Chapter 12 Cumulative Review 787*

Chapter

#### **Conic Sections 790**

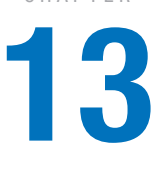

- 13.1 The Parabola and the Circle 791
- 13.2 The Ellipse and the Hyperbola 800 Integrated Review—Graphing Conic Sections 807
- 13.3 Solving Nonlinear Systems of Equations 808
- 13.4 Nonlinear Inequalities and Systems of Inequalities 813 *Chapter 13 Vocabulary Check 817 Chapter 13 Highlights 817 Chapter 13 Review 820 Chapter 13 Getting Ready for the Test 821 Chapter 13 Test 821 Chapter 13 Cumulative Review 822*

#### Chapter

#### Sequences, Series, and the Binomial Theorem 824

- 14.1 Sequences 825
- 14.2 Arithmetic and Geometric Sequences 829
- 14
- 14.3 Series 837 Integrated Review—Sequences and Series 842
- 14.4 Partial Sums of Arithmetic and Geometric Sequences 842
- 14.5 The Binomial Theorem 849 *Chapter 14 Vocabulary Check 854 Chapter 14 Highlights 854 Chapter 14 Review 856 Chapter 14 Getting Ready for the Test 858 Chapter 14 Test 858 Chapter 14 Cumulative Review 859*

#### **APPENDICES**

- A OPERATIONS ON DECIMALS/TABLE OF PERCENT, DECIMAL, AND FRACTION EQUIVALENTS 861
- **B** REVIEW OF ALGEBRA TOPICS 864
- C an intrODuCtiOn tO using a graphing utility 889
- D SOLVING SYSTEMS OF EQUATIONS BY MATRICES 894
- E SOLVING SYSTEMS OF EQUATIONS USING DETERMINANTS 899
- f mean, meDian, anD mODe 906

g review Of angles, lines, anD speCial triangles 908

CONTENTS OF STUDENT RESOURCES 915

STUDENT RESOURCES 916 STUDY SKILLS BUILDERS 916 bigger piCture—stuDy guiDe Outline 925 praCtiCe final exam 930

Answers to Selected Exercises A1 Index I1 Photo Credits P1

*This page intentionally left blank* 

# [Preface](#page-7-0)

<span id="page-13-0"></span>*Beginning & Intermediate Algebra,* **Sixth Edition** was written to provide a solid foundation in algebra for students who might not have previous experience in algebra. Specific care was taken to make sure students have the most up-to-date, relevant text preparation for their next mathematics course or for nonmathematical courses that require an understanding of algebraic fundamentals. I have tried to achieve this by writing a user-friendly text that is keyed to objectives and contains many worked-out examples. As suggested by AMATYC and the NCTM Standards (plus Addenda), real-life and real-data applications, data interpretation, conceptual understanding, problem solving, writing, cooperative learning, appropriate use of technology, number sense, estimation, critical thinking, and geometric concepts are emphasized and integrated throughout the book.

The many factors that contributed to the success of the previous editions have been retained. In preparing the Sixth Edition, I considered comments and suggestions of colleagues, students, and many users of the prior edition throughout the country.

#### What's New in the Sixth Edition?

**• New Getting Ready for the Test** can be found before each Chapter Test. These exercises help increase student success by helping students prepare for their chapter test. The purpose of these exercises is to check students' conceptual understanding of the topics in the chapter as well as common student errors. It is suggested that students complete and check these exercises before taking a practice Chapter Test. All Getting Ready for the Test exercises are either Multiple Choice or Matching, and all answers can be found in the answer section of this text.

**Video Solutions** of all Getting Ready exercises can be found in MyMathLab and on the Interactive DVD Lecture Series. These video solutions contain brief explanations and reminders of material in the chapter. Where applicable, incorrect choices contain explanations.

Getting Ready for the Test exercise numbers marked in blue indicate that the question is available in **Learning Catalytics**.

- **New Learning Catalytics** is an interactive student response tool that uses students' smartphones, tablets, or laptops to engage them in more sophisticated tasks and thinking. Generate class discussion, guide your lecture, and promote peer-to-peer learning with real-time analytics. Accessible through MyMathLab, instructors can use Learning Catalytics to:
	- Pose a variety of open-ended questions that help your students develop critical thinking skills.
	- Monitor responses to find out where students are struggling.
	- Use real-time data to adjust your instructional strategy and try other ways of engaging your students during class.
	- Manage student interactions by automatically grouping students for discussion, teamwork, and peer-to-peer learning.

For *Beginning & Intermediate Algebra,* Sixth Edition, new Getting Ready for the Test exercises marked in blue are available in Learning Catalytics. To search for the questions in Learning Catalytics, select **Discipline: Developmental Math,**  and **Book: Martin-Gay, Beginning & Intermediate Algebra, 6e;** or search the question library for **MGCOMBO6e Ch** and the chapter number. For example, search **MGCOMBO6e Ch4** for questions from Chapter 4.

**• New Student Success Tips Videos** are 3- to 5-minute video segments designed to be daily reminders to students to continue practicing and maintaining good

organizational and study habits. They are organized in three categories and are available in MyMathLab and the Interactive Lecture Series. The categories are:

- 1. Success Tips that apply to any course in college in general, such as Time Management.
- 2. Success Tips that apply to any mathematics course. One example is based on understanding that mathematics is a course that requires homework to be completed in a timely fashion.
- 3. Section- or Content-specific Success Tips to help students avoid common mistakes or to better understand concepts that often prove challenging. One example of this type of tip is how to apply the order of operations to simplify an expression.
- **New Key Concept Activity Lab Workbook** includes Extension Exercises, Exploration Activities, Conceptual Exercises, and Group Activities. These activities are a great way to engage students in conceptual projects and exploration as well as group work.
- **The Martin-Gay MyMathLab** course has been updated and revised to provide more exercise coverage, including assignable video check questions and an expanded video program. There are section lectures videos for every section, which students can also access at the specific objective level; new Getting Ready for the Test video solutions; new Student Success Tips videos; and an increased number of watch clips at the exercise level to help students while doing homework in MathXL.

**Vocabulary, Readiness & Video Check Questions** continue to be available in the text and for assignment in MyMathLab. The **Readiness** exercises center on a student's understanding of a concept that is necessary in order to continue to the exercise set. The **video check questions** are included in every section for every learning objective. These exercises are a great way to assess whether students have viewed and understood the key concepts presented in the videos.

**• Exercise Sets Revised and Updated** The text exercise sets have been carefully examined and revised. Special focus was placed on making sure that even- and odd-numbered exercises are paired and that real-life applications are updated.

#### Key Continuing Resources and Pedagogical features

**• Interactive DVD Lecture Series**, featuring your text author Elayn Martin-Gay, provides students with active learning at their own pace. The videos offer the following resources and more:

**A complete lecture for each section of the text** highlights key examples and exercises from the text. Pop-ups reinforce key terms, definitions, and concepts.

**An interface with menu navigation features** allows students to quickly find and focus on the examples and exercises they need to review.

**Interactive Concept Check** exercises measure students' understanding of key concepts and common trouble spots.

**New Student Success Tips Videos.**

**• The Interactive DVD Lecture Series** also includes the following resources for test prep:

**New Getting Ready for the Chapter Test Videos**

**The Chapter Test Prep Videos** help students during their most teachable moment—when they are preparing for a test. This innovation provides step-by-step solutions for the exercises found in each Chapter Test. For the Sixth Edition, the chapter test prep videos are also available on YouTube™. The videos are captioned in English and Spanish.

**The Practice Final Exam Videos** help students prepare for an end-of-course final. Students can watch full video solutions to each exercise in the Practice Final Exam at the end of this text.

- **The Video Organizer** is designed to help students take notes and work practice exercises while watching the Interactive Lecture Series videos (available in MyMathLab and on DVD). All content in the Video Organizer is presented in the same order as it is presented in the videos, making it easy for students to create a course notebook and build good study habits.
	- Covers all of the video examples in order.
	- Provides ample space for students to write down key definitions and properties.
	- Includes Play and Pause button icons to prompt students to follow along with the author for some exercises while they try others on their own.

The Video Organizer is available in a loose-leaf, notebook-ready format. It is also available for download in MyMathLab. Answers to all video questions are available to instructors in MyMathLab and the Instructor's Resource Center.

#### Key Pedagogical features

The following key features have been retained and/or updated for the Sixth Edition of the text:

**Problem-Solving Process** This is formally introduced in Chapter 2 with a four-step process that is integrated throughout the text. The four steps are **Understand, Translate, Solve,** and **Interpret.** The repeated use of these steps in a variety of examples shows their wide applicability. Reinforcing the steps can increase students' comfort level and confidence in tackling problems.

**Exercise Sets Revised and Updated** The exercise sets have been carefully examined and extensively revised. Special focus was placed on making sure that even- and oddnumbered exercises are paired.

**Examples** Detailed, step-by-step examples were added, deleted, replaced, or updated as needed. Many examples reflect real life. Additional instructional support is provided in the annotated examples.

**Practice Exercises** Throughout the text, each worked-out example has a parallel Practice Exercise. These invite students to be actively involved in the learning process. Students should try each Practice Exercise after finishing the corresponding example. Learning by doing will help students grasp ideas before moving on to other concepts. Answers to the Practice Exercises are provided in the back of the text.

**Helpful Hints** Helpful Hints contain practical advice on applying mathematical concepts. Strategically placed where students are most likely to need immediate reinforcement, Helpful Hints help students avoid common trouble areas and mistakes.

**Concept Checks** This feature allows students to gauge their grasp of an idea as it is being presented in the text. Concept Checks stress conceptual understanding at the point of use and help suppress misconceived notions before they start. Answers appear at the bottom of the page. Exercises related to Concept Checks are included in the exercise sets.

**Mixed Practice Exercises** Found in the section exercise sets, these require students to determine the problem type and strategy needed to solve it just as they would need to do on a test.

**Integrated Reviews** A unique, mid-chapter exercise set that helps students assimilate new skills and concepts that they have learned separately over several sections. These

reviews provide yet another opportunity for students to work with mixed exercises as they master the topics.

**Vocabulary Check** Provides an opportunity for students to become more familiar with the use of mathematical terms as they strengthen their verbal skills. These appear at the end of each chapter before the Chapter Highlights. Vocabulary, Readiness, and Video Check exercises provide practice at the section level.

**Chapter Highlights** Found at the end of every chapter, these contain key definitions and concepts with examples to help students understand and retain what they have learned and help them organize their notes and study for tests.

**Chapter Review** The end of every chapter contains a comprehensive review of topics introduced in the chapter. The Chapter Review offers exercises keyed to every section in the chapter, as well as Mixed Review exercises that are not keyed to sections.

**Chapter Test and Chapter Test Prep Video** The Chapter Test is structured to include those problems that involve common student errors. The **Chapter Test Prep Videos** give students instant author access to a step-by-step video solution of each exercise in the Chapter Test.

**Cumulative Review** Follows every chapter in the text (except Chapter 1). Each oddnumbered exercise contained in the Cumulative Review is an earlier worked example in the text that is referenced in the back of the book along with the answer.

**Writing Exercises • These exercises occur in almost every exercise set and require** students to provide a written response to explain concepts or justify their thinking.

**Applications** Real-world and real-data applications have been thoroughly updated, and many new applications are included. These exercises occur in almost every exercise set, show the relevance of mathematics, and help students gradually and continuously develop their problem-solving skills.

**Review Exercises** These exercises occur in each exercise set (except in Chapter 1) and are keyed to earlier sections. They review concepts learned earlier in the text that will be needed in the next section or chapter.

**Exercise Set Resource Icons** Located at the opening of each exercise set, these icons remind students of the resources available for extra practice and support:

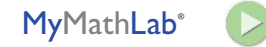

See Student Resource descriptions page xvii for details on the individual resources available.

**Exercise Icons** These icons facilitate the assignment of specialized exercises and let students know what resources can support them.

- Video icon: exercise worked on the Interactive DVD Lecture Series and in MyMathLab.
- $\triangle$  Triangle icon: identifies exercises involving geometric concepts.
- Pencil icon: indicates a written response is needed.
- Calculator icon: optional exercises intended to be solved using a scientific or graphing calculator.

**Optional: Calculator Exploration Boxes and Calculator Exercises** The optional Calculator Explorations provide keystrokes and exercises at appropriate points to give an opportunity for students to become familiar with these tools. Section exercises that are best completed by using a calculator are identified by  $\mathbb{R}$  for ease of assignment.

### student and Instructor Resources

#### Student ReSouRceS

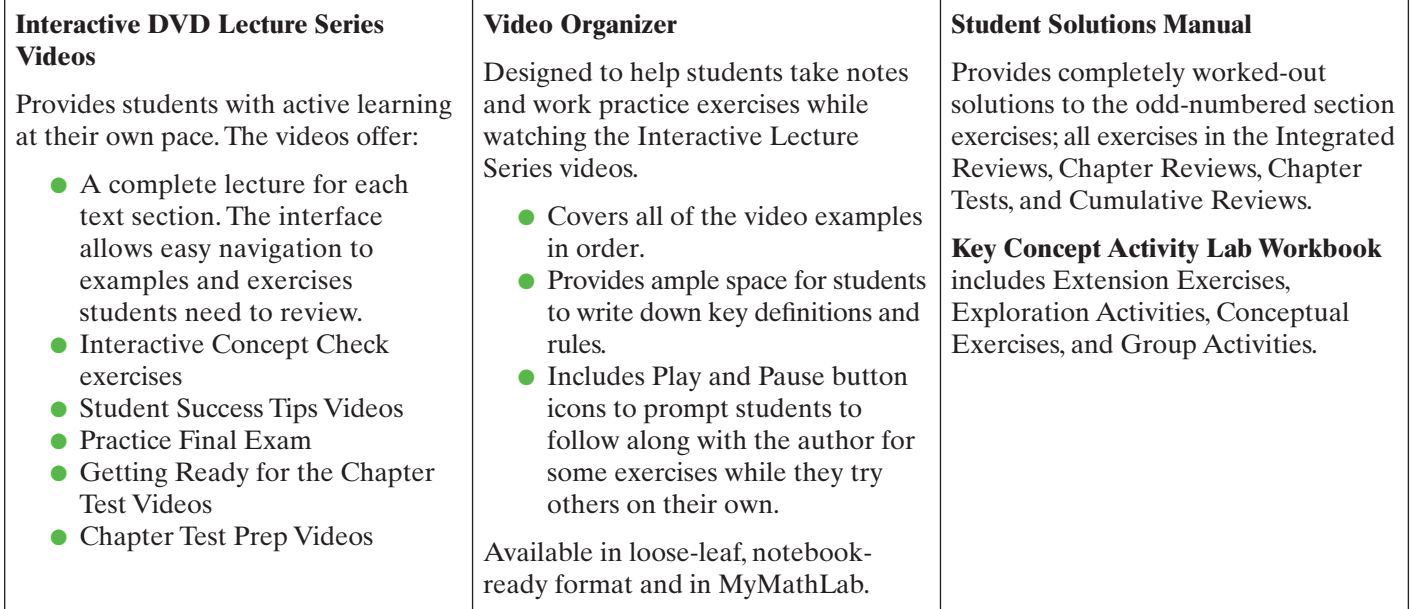

#### InStRuctoR ReSouRceS

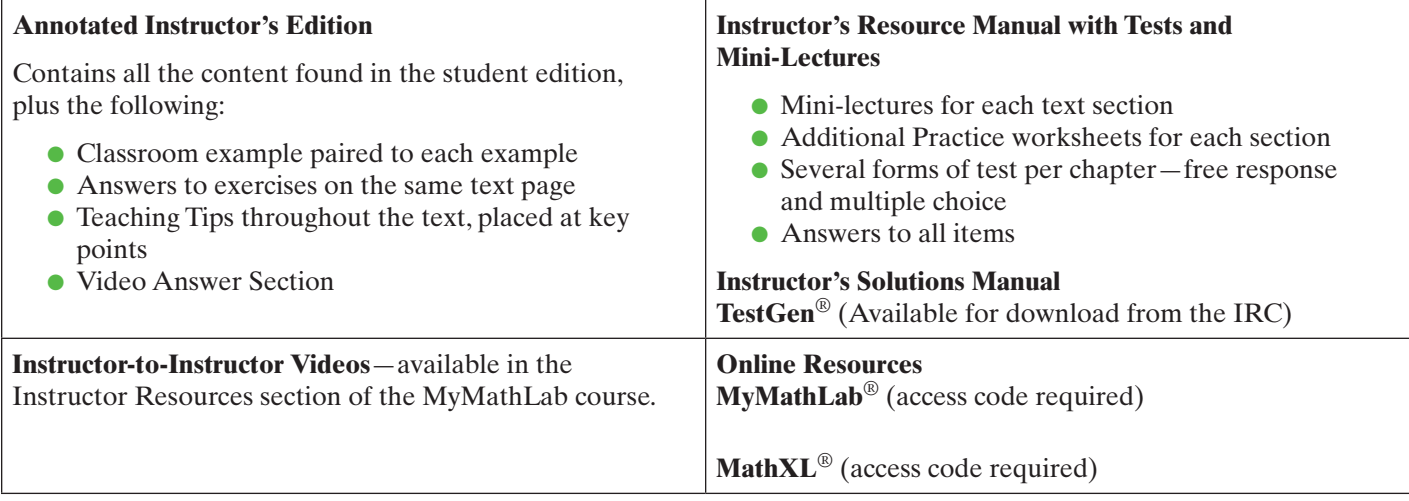

#### **BREAK THROUGH** To improving results

# **MyMathLab**® Get the most out of

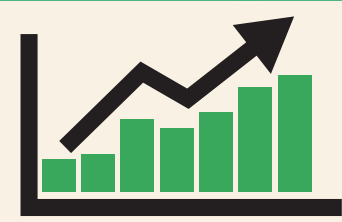

MyMathLab is the world's leading online resource for teaching and learning mathematics. MyMathLab helps students and instructors improve results and provides engaging experiences and personalized learning for each student so learning can happen in any environment. Plus, it offers flexible and time-saving course-management features to allow instructors to easily manage their classes while remaining in complete control, regardless of course format.

# Personalized Support for Students

- MyMathLab comes with many learning resources–eText, animations, videos, and more–all designed to support your students as they progress through their course.
- The Adaptive Study Plan acts as a personal tutor, updating in real time based on student performance to provide personalized recommendations on what to work on next. With the new Companion Study Plan assignments, instructors can now assign the Study Plan as a prerequisite to a test or quiz, helping to guide students through concepts they need to master.
- Personalized Homework allows instructors to create homework assignments tailored to each student's specific needs by focusing on just the topics they have not yet mastered.

Used by nearly 4 million students each year, the MyMathLab and MyStatLab family of products delivers consistent, measurable gains in student learning outcomes, retention, and subsequent course success.

## **[www.mymathlab.com](http://www.mymathlab.com)**

#### **Acknowledgments**

Many people helped me develop this text, and I will attempt to thank some of them here. Cindy Trimble was *invaluable* for contributing to the overall accuracy of the text. Dawn Nuttall, Emily Keaton, and Suellen Robinson were *invaluable* for their many suggestions and contributions during the development and writing of this Sixth Edition. Courtney Slade, Chakira Lane, Patty Bergin, and Lauren Morse provided guidance throughout the production process.

A very special thank you goes to my editor, Mary Beckwith, for being there 24/7/365, as my students say. Last, my thanks to the staff at Pearson for all their support: Michael Hirsch, Rachel Ross, Heather Scott, Michelle Renda, Chris Hoag, and Paul Corey.

I would like to thank the following reviewers for their input and suggestions:

Rosalie Abraham, *Florida Community College—Jacksonville* Ana Bacica, *Brazosport College* Nelson Collins, *Joliet Junior College*  Nancy Desilet, *Carroll Community College* Elizabeth Eagle, *University of North Carolina—Charlotte* Dorothy French, *Community College of Philadelphia* Sharda Gudehithla, *Wilbur Wright College* Pauline Hall, *Iowa State University* Debra R. Hill, *University of North Carolina—Charlotte* Glenn Jablonski, *Triton College* Sue Kellicut, *Seminole State College* Jean McArthur, *Joliet Junior College* Mary T. McMahon, *North Central College* Owen Mertens, *Missouri State University* Jeri Rogers, *Seminole State College* William Stammerman, *Des Moines Area Community College* Patrick Stevens, *Joliet Junior College* Arnavaz Taraporevala, *New York City College of Technology*

I would also like to thank the following dedicated group of instructors who participated in our focus groups, Martin-Gay Summits, and our design review for the series. Their feedback and insights have helped to strengthen this edition of the text. These instructors include:

Billie Anderson, *Tyler Junior College* Cedric Atkins, *Mott Community College* Lois Beardon, *Schoolcraft College* Laurel Berry, *Bryant & Stratton College*  John Beyers, *University of Maryland* Bob Brown, *Community College of Baltimore County–Essex* Lisa Brown, *Community College of Baltimore County–Essex* NeKeith Brown, *Richland College* Gail Burkett, *Palm Beach State College* Cheryl Cantwell, *Seminole State College* Ivette Chuca, *El Paso Community College* Jackie Cohen, *Augusta State College* Julie Dewan, *Mohawk Valley Community College* Monette Elizalde, *Palo Alto College* Kiel Ellis, *Delgado Community College* Janice Ervin, *Central Piedmont Community College* Richard Fielding, *Southwestern College* Dena Frickey, *Delgado Community College* Cindy Gaddis, *Tyler Junior College* Gary Garland, *Tarrant County Community College* Kim Ghiselin, *State College of Florida* Nita Graham, *St. Louis Community College*

Kim Granger, *St. Louis Community College* Pauline Hall, *Iowa State University* Pat Hussey, *Triton College* Dorothy Johnson, *Lorain County Community College* Sonya Johnson, *Central Piedmont Community College* Ann Jones, *Spartanburg Community College* Irene Jones, *Fullerton College* Paul Jones, *University of Cincinnati* Mike Kirby, *Tidewater Community College* Kathy Kopelousous, *Lewis and Clark Community College* Tara LaFrance, *Delgado Community College* John LaMaster, *Indiana Purdue University Fort Wayne* Nancy Lange, *Inver Hills Community College* Judy Langer, *Westchester Community College* Kathy Lavelle, *Westchester Community College* Lisa Lindloff, *McLennan Community College* Sandy Lofstock, *St.Petersburg College* Nicole Mabine, *North Lake College* Jean McArthur, *Joliet Junior College*  Kevin McCandless, *Evergreen Valley College* Ena Michael, *State College of Florida* Armando Perez, *Laredo Community College* Davidson Pierre, *State College of Florida* Marilyn Platt, *Gaston College* Chris Riola, *Moraine Valley Community College* Carole Shapero, *Oakton Community College* Janet Sibol, *Hillsborough Community College* Anne Smallen, *Mohawk Valley Community College* Barbara Stoner, *Reading Area Community College* Jennifer Strehler, *Oakton Community College* Ellen Stutes, *Louisiana State University Eunice* Tanomo Taguchi, *Fullerton College* Robyn Toman, *Anne Arundel Community College* MaryAnn Tuerk, *Elgin Community College* Walter Wang, *Baruch College* Leigh Ann Wheeler, *Greenville Technical Community College* Darlene Williams, *Delgado Community College* Valerie Wright, *Central Piedmont Community College*

A special thank you to those students who participated in our design review: Katherine Browne, Mike Bulfin, Nancy Canipe, Ashley Carpenter, Jeff Chojnachi, Roxanne Davis, Mike Dieter, Amy Dombrowski, Kay Herring, Todd Jaycox, Kaleena Levan, Matt Montgomery, Tony Plese, Abigail Polkinghorn, Harley Price, Eli Robinson, Avery Rosen, Robyn Schott, Cynthia Thomas, and Sherry Ward.

Elayn Martin-Gay

#### About the Author

Elayn Martin-Gay has taught mathematics at the University of New Orleans for more than 25 years. Her numerous teaching awards include the local University Alumni Association's Award for Excellence in Teaching, and Outstanding Developmental Educator at University of New Orleans, presented by the Louisiana Association of Developmental Educators.

Prior to writing textbooks, Elayn Martin-Gay developed an acclaimed series of lecture videos to support developmental mathematics students in their quest for success. These highly successful videos originally served as the foundation material for her texts. Today, the videos are specific to each book in the Martin-Gay series. The author has also created Chapter Test Prep videos to help students during their most "teachable moment"—as they prepare for a test—along with Instructor-to-Instructor videos that provide teaching tips, hints, and suggestions for each developmental mathematics course, including basic mathematics, prealgebra, beginning algebra & intermediate algebra. Her most recent innovations are the Algebra Prep Apps for the iPhone and iPod Touch. These Apps embrace the different learning styles, schedules, and paces of students and provide them with quality math tutoring.

Elayn is the author of 12 published textbooks as well as multimedia interactive mathematics, all specializing in developmental mathematics courses. She has participated as an author across the broadest range of educational materials: textbooks, videos, tutorial software, and courseware. This offers an opportunity of various combinations for an integrated teaching and learning package offering great consistency for the student.

*This page intentionally left blank* 

# <span id="page-23-0"></span>[Applications Index](#page-7-0)

#### A

Academics. *See* Education **Agriculture** bug spray mixtures, 497, 750 combine rental fees, 857 cranberry-producing states, 16, 137 DDT pesticides, 750 farm sizes in U.S., 184, 680 farmland prices, 219 farms, number of, 138, 307 weed killer mixtures, 497 Animals & Insects bear populations, 784 beetle species, 114 bison populations, 751 bug sprays, 497, 750, 848, 857 cheetah running speeds, 461 condor populations, 785 crane births, 857 cricket chirps, 116, 126, 127 DDT pesticides, 750 dog medicine dosages, 240, 532 dog run width, 119 fish tank dividers, 638 flying fish speeds, 128 goldfish numbers in tanks, 126 gorilla births, 839 grasshopper species, 114 hyenas overtaking giraffes, 499 insecticides, 848, 857 mosquitoes, 747, 767, 857 opossum deaths, 841 otter births, 841 owl populations, 841 pen dimensions, 127, 679, 813 pet types owned in U.S., 130 pet-related expenditures, 183 pine beetle infestations, 856 piranha fish tank dimensions, 126 prairie dog populations, 787, 932 puppy weight gain, 827 rat populations, 751 sparrow populations, 828 wolf populations, 778 wood duck populations, 787 Astronomy & Space alignment of planets, 471 comet distance from Earth, 355 gamma ray conversion by Sun, 356 Jupiter, 373 light travel time/distance, 127–128, 356 magnitude of stars, 16–17 meteorite weights, 96, 114

Milky Way, 373 moon's light reaching Earth, 357 moon's surface area, 640 orbit of planets and comets, 806–807 planet temperatures, 61 Sun's light reaching Earth, 357 telescope elevation above sea level, 355 weight of objects in relation to Earth's center, 549 weights on Earth *vs.* other planets, 495 Automobiles age of, 218 bus speeds, 145, 494, 497, 498 car speeds, 145, 493–494, 496, 497, 498, 511, 549, 640, 658 compact cars, cost of operating, 218 dealership discounts, 136 driver's licenses, 195 fatalities, 298 fuel economy, 218 motorcycle speeds, 498 registered vehicles on road, 138 sales, 228, 848 traffic tickets, 146, 497 used car values, 138, 181, 554 Aviation airplane seats, 876 airplane speed in still air, 296, 497, 498 airport elevations, 50 airport traffic, 718, 870, 877 hang glider flight rate, 128 hypersonic flight time around Earth, 128 jet *vs.* car distances, 497 jet *vs.* propeller plane speeds, 145, 497 runway length, 127 *SpaceShipOne* rocket plane speed, 463 vertical elevation changes, 50 wind speeds, 296, 496, 497, 498

### B

Business & Industry advertising, 220, 848 balancing company books, 498 book store closures, 228 break-even point, 147, 291–292, 299 car rental fees, 296, 587 charity donations, 845 Coca-Cola production, 137 Coca-Cola sign dimensions, 124 consulting fees, 511 Cyber Monday, 746 defective products, 514 delivery service daily operating costs, 642 depreciation of copiers, 827 diamond production, 114, 532

Business & Industry (*continued* ) discounts, 131, 136, 166 downsizing, 138, 165, 168 Dunkin' Donuts stores, 228 employee age, 274 employee production numbers and hourly wages, 185 employment decline, 524, 751, 875, 876 employment growth, 167, 228, 298, 524, 875 faxes and fax machines, 848, 876 food manufacturing plants, 137 gross profit margin, 454 group/bulk pricing, 287–288, 297 Home Depot revenue, 195 home prices, 524 hourly minimum wage, 238–239, 533 labor estimates, 491–492, 494, 496, 497, 498, 499, 511, 550, 684–685, 689, 691, 717, 720 laundromat prices, 213 manufacturing costs, 245, 299, 434, 450–451, 453, 510, 511, 513, 549, 713, 728, 788 manufacturing volumes, 204, 355 markup and new price, 166 NASDAQ sign dimensions, 124 net income, 43, 77 net sales, 176 occupations predicted to increase, 275 online shopping, 706, 874 original price after discount, 166 percent increase/decrease, 136, 166, 167 postage for large envelopes, 239 price and demand, 670, 813 price decrease and new price, 138, 872 price per items purchased, 294, 296, 659 price to sales ratio, 524 pricing and sales relationship, 228–229, 297 profits, 228, 454, 524, 713, 728 proofreading rates, 497 quantity pricing, 184, 245 restaurant employees, 874 restaurant sales, 213, 680 restaurants in U.S., 228, 524 retail sales, 706 revenue, 195, 299, 372, 453, 728, 857 salary after pay raise, 136 salary growth, 832, 836, 841, 848, 856, 857 sale prices, 137–138, 224, 752 sales tax, 859 sales volume, predicting, 224–225 volume of items sold at original *vs.* reduced prices, 297 Walmart stores, 186 word processing, 587, 684–685 work rates, 491–492, 494, 496, 497, 498, 499, 511, 550, 684–685, 689, 691, 717, 720 years on market and profit relationship, 228

### C

Cars. *See* Automobiles Chemistry Avogadro's number, 356

eyewash stations, 134 freezing and boiling points of water, 15 gas pressure and Boyle's law, 545, 555 greenhouse gases, 746 lotion mixtures, 139 methane gas emissions, 713–714 nickel, half-life of, 752 nuclear waste, 746 pH of liquids, 760 radioactive material, 744, 746, 751, 760, 836, 841, 857 solution mixtures, 133–134, 136, 138, 162, 166, 251, 290–291, 296, 297, 299, 300, 305, 307, 497, 658, 930 sulfur dioxide emissions, 516, 523 uranium, half-life of, 752 Communications & Technology area codes, 111, 168, 930 cell phone discounts, 131 cell phone use, 78, 166, 611 computer assembly, 848 computer discounts, 872 computer rentals, 848 computer values, 180–181 country codes, 114 digital media use, 298 Dish Network subscribers, 250 email, 874 engineers, 193 faxes and fax machines, 848, 876 Google searches, 373 households with computers, 195–196, 217 Internet advertising, 220 Internet crime complaints, 136 Internet usage, 166, 172, 310, 333, 680, 877 light bulbs, 877 mobile devices, time spent on, 137 music streaming, 387 newspaper circulation figures, 228 radio stations in U.S., 268 security keypads, 813 smart televisions, 787 social media, 402, 559, 577 software revenue, 372 switchboard connections, 434 television assembly, 857 Wi-Fi enabled cell phones, 713, 864, 875, 878 ZIP codes, 875 Construction & Home Improvement balsa wood stick lengths, 443, 658 baseboard and carpeting measurements, 124 beam lengths, 113 beams, 113, 333, 550 blueprint measurements, 495 board lengths, 92, 95, 104, 108, 113, 115, 165, 477 board pricing, 184 building values, 554 carpet rolls, 843 column weight, 547–548, 550 computer desk length, 95 dams, 660

deck dimensions, 168, 442, 497 doors, 679 fencing, 125, 251, 300, 873 fertilizer needs, 126 gardens, 116, 119, 125, 251, 300, 435, 492, 840, 859 golden ratio, 679 grass seed, 125 housing starts *vs.* housing completions, 566 ladders, 433 lawn care, 125, 126 measurement conversions, 460–461, 463 molding lengths, 75, 333 painting houses, 511 picture frames, 125, 876 pipe length, 656 roofing pitch, 212, 217, 218 roofing time, 721 rope lengths, 93, 112 sewer pipe slope, 217 siding section lengths, 115 spotlight placement, 640 sprinklers, 689 stained glass windows, 679 steel section lengths, 112 string/wire lengths, 93, 95, 114, 115, 167, 433, 604, 640 swimming pools, 165, 321, 363, 435, 497 trees planted, 840 wall border, 125 washer circumference, 158 wire placement, 637–638, 640

#### $\mathsf{D}$

Demographics age groups predicted to increase on workforce, 274 bill collectors, 298 birth rate in U.S., 138 child care centers, 76 driver's licenses, 195 engineers, 193 Internet usage, 166, 172, 310, 333 joggers, 195 metropolitan populations, 869, 876 occupations predicted to increase, 275 octuplet birth weights, 74 pet types owned in U.S., 130 population growth, 748–749, 751, 784, 785, 787, 828, 834, 859, 876 population per square mile of land, 228 population size, 775, 778, 779, 787 postal carriers, 298 registered nurses, 192 water use per person, 250, 549 world population, 356 Distance. *See* Time & Distance

#### e

Economics & Finance. *See also* Personal Finances coin/bill denominations, 142–143, 145, 146, 166, 294, 296, 305, 306

compound interest, 666–667, 669, 743, 747, 770, 772–773, 776, 778, 783, 784, 785, 787, 859, 860 interest rates, 36, 434, 666–667, 669, 670, 717, 743, 747, 770, 772–773, 776, 778, 783, 784, 785, 787, 859, 860 investment amounts, 143–144, 145, 146, 166, 168, 295, 514 loans, money needed to pay off, 321 money problems, 142–143 national debts, 356 shares of stock owned, 296 simple interest, 145, 146 stamp denominations, 296, 306 stock market gains and losses, 61, 73, 75, 77 stock prices, 296 Education ACT Assessment scores, 166, 300 admission rates, 15 alumni donations, 844 associate degrees, 246, 378 bachelor's degrees, 267–268, 378 book page numbers, 114 classrooms, 96, 114, 496 college budgeting, 155 combination lock codes, 114 desired employment benefits, 138 graduate and undergraduate student enrollment, 15, 96, 527–528, 828 high school graduates, 387 hours spent studying, 184 Internet access in classrooms, 138 IQ scores, 642 learning curves, 778 president salaries, 876 students per teacher, 183 study abroad students, 746 summer school students, 751 test scores, 158, 567, 875 textbook prices, 876 tuition and fees, 132, 247 Entertainment & Recreation allowances, 828 auditorium seats, 836, 856 card game scores, 50 casino gaming, 461 deep-sea diving, 15 diving, 15, 61 DVD sale prices, 166 Easter eggs, 158 exercise bikes, 836 Ferris wheels, 799 fund-raiser attendance, 297 gambling, 848 group rate admissions to events, 287–288 hang gliders, 128, 429 ice sculpting, 843 iTunes expenditures, 186 jogging, 195, 305, 496, 688 movie admission prices, 185, 204 movie industry revenue, 183 movie patron ages, 877

Entertainment & Recreation (*continued* ) movie theater screens, 26, 113, 133, 204 movie theater seats, 828, 857 movie ticket sales, 250 museums and art galleries, 73 music CDs, 136, 450–451 music streaming, 387 national park visits, 245, 331–332, 434 Netflix growth, 722, 742–743, 746 ping-pong tables, 363 pool, 848 poster contests, 679 pyramids formed by surfers, 841 Redbox rentals, 488–489 sail dimensions, 126, 428–429, 440, 497, 515 smart televisions, 787 snowboarding, 872 summer camp tournaments, 784 swimming, 165 tickets sold by type, 145, 287–288, 305 tourism expenditures, 217 tourist destinations, 171, 182 video games, 116 zorbing, 595, 620

#### f

Finance. *See* Economics & Finance*;* Personal Finances Food & Nutrition barbecues, 471 breakfast item prices, 305 calories burned while walking/bicycling, 157 calories in food items, 495, 497 candy mixtures, 300, 305 cheese consumption and production, 298, 572, 746 coffee blends, 137, 297 cook preparation time, 498 dinner cost with tip, 136 drink machines, coin denominations in, 86 fishery products, domestic and imported, 252, 260 frozen yogurt store revenue, 857 fruit companies, 228 grocery store displays, 836 liter-bottles of Pepsi, 489 nut mixtures, 137, 297, 497 nutrition labels, 139 pepper hotness (Scoville units), 139 percent decrease/increase of consumption, 138 pizza sizes, 126 rabbit food mixtures, 299 red meat and poultry consumption, 283–284 restaurant sales, 213 trail mix ingredients, 139 vitamin A and body weight, 681 yogurt production, 248

### g

Geography continent/regional percentage of Earth's land, 136 desert areas, 96, 114

earthquake magnitudes, 768–769, 772, 874 elevation, 10, 15, 42, 47, 50, 61 federally owned land, 874 Newgrange tomb, 790, 799 ponds, 494, 511, 656, 688 river length, 96 river lenth, 96 rope needed to wrap around Earth, 126 Sarsen Circle of Stonehenge, 798–799 state counties, 115 tallest buildings in U.S., 907 tornado classification, 168 volcano heights, 161 volcano surface area, 620 wildfires, 177 Geology diamond production, 114, 532 glacier flow rates, 117–118, 128 lava flow rates, 118, 127 mixtures, 138 stalactites and stalagmites, 128 Geometry angle measurements, 15, 50, 74, 95, 96, 109–110, 113, 114, 115, 116, 293–294, 297, 299, 300, 308, 478, 485, 649, 875, 876 area, 24, 35–36, 74, 127, 136, 138, 320, 332, 339, 340, 346, 347, 356, 363, 368, 373, 374, 376, 387, 402, 432, 433, 440, 464, 477, 510, 532, 546, 626, 641 billboard dimensions, 127, 165 boxes/cubes, 36, 122, 127, 320, 321, 339, 356, 368, 372, 532, 689 circles, 24–25, 74, 158, 320, 432, 532, 550–551 circumference, 158, 550–551 complementary angle measurements, 50, 93, 95, 115, 297, 478, 485 cones, 550, 620, 632 cylinders, 320, 546, 551 Fibonacci sequence, 824, 829 flag dimensions, 113 fraction representations in, 24–25, 74 geodesic dome measurements, 115 golden rectangles, 116 hang glider dimensions, 429 Hoberman Sphere volume, 127 parallelograms, 15, 113, 127, 138, 320, 363, 368, 432, 515 Pentagon floor space dimensions, 115, 463 pentagons, 105, 126 percent decrease/increase problems, 136, 138 perimeter, 25, 35–36, 74, 86, 104, 105, 122–123, 126–127, 157, 165, 196, 294, 299, 305, 306, 333, 363, 374, 393, 402, 407, 432, 440, 441, 471, 477, 510, 546, 604, 625–626, 812, 873, 877 polygons, 546 Pythagorean theorem, 430–431, 636–638, 914 quadrilaterals, 96, 114, 299, 300, 432, 440 radius, 432, 532, 632 rectangles, 24, 35–36, 86, 116, 122–123, 136, 157, 165, 196, 294, 320, 339, 340, 346, 373, 374, 393, 432, 433, 434, 440, 441, 464, 477, 625, 679, 873 sail dimensions, 126, 428–429, 440, 497, 515 sign dimensions, 120–121, 124, 125, 298, 877

spheres, 549, 555, 632 squares, 136, 320, 339, 346, 363, 373, 402, 432, 433, 440, 471, 670, 873 supplementary angle measurements, 50, 93, 95, 115, 297, 478, 485 surface area, 321, 334, 372, 546, 555, 620, 640 trapezoids, 432, 471, 625, 626 triangles, 15, 24, 36, 86, 96, 104, 105, 113, 114, 115, 116, 127, 138, 157, 293, 294, 298, 299, 300, 305, 306, 308, 339, 356, 374, 430–431, 432, 434, 440, 441, 442, 464, 490, 495, 498, 511, 512, 514, 604, 625, 639, 641, 649, 670, 679, 717, 824, 875, 876, 877, 913–914 Vietnam Veterans Memorial angle measurements, 109–110 volume, 36, 122, 127, 320, 321, 339, 356, 363, 368, 532, 550, 551, 632 Washington Monument height and base, 165 Government. *See* Politics & Government

#### h

Health & Medicine bacterial cultures, 828, 834, 841 basal metabolic rate, 611 blinking rate of human eye, 116 body mass index, 454 body surface area of humans, 604 breast cancer pink ribbons, 127 cephalic index, 454 dog medicine dosages, 240, 532 flu epidemics, 778 fungal cultures, 841 hospital heights, 877 infectious diseases, 828 kidney transplants, 246 medication administration, 97, 453, 477 octuplet birth weights, 74 organ transplants, 219, 246 pediatric dosages, 453, 477 radiation, 784 registered nurses, 192 smoking and pulse rate, 173 treadmills, 131 virus cultures, 836 woman's height given femur bone length, 240, 532 yeast cultures, 856, 857 Home Improvement. *See* Construction & Home Improvement

#### I

Industry. *See* Business & Industry Insects. *See* Animals & Insects

#### m

Medicine. *See* Health & Medicine

#### N

Nutrition. *See* Food & Nutrition

#### P

Personal Finances bank account balances, 47, 295, 649–650

bankruptcy, 514 charge account balances, 50 donations, 844–845 interest rates, 36, 434, 666–667, 669, 670, 717, 743, 747, 770, 772–773, 776, 778, 783, 784, 785, 787, 859, 860 loans, money needed to pay off, 321 money problems, 142–143 retirement party budgeting, 157 salary after pay raise, 136 salary growth, 832, 836, 841, 848, 856, 857 sales needed to ensure monthly salary, 166 savings accounts, 15, 295, 848 wedding budget, 155, 157, 587 **Physics** angstroms, 373 angular frequency of oscillations, 612 currents and resistance, 549 Doppler effect, 505 Earth's interior temperature, 355 force exerted by tractors, 641 Hoberman Sphere volume, 127 horsepower, 550, 551 pendulum arc, 836, 841, 846, 856, 859 pendulum period, 641 speed of waves traveling over stretched string, 612 springs stretching and Hooke's law, 543–544 velocity, 604, 658 weight of objects in relation to Earth's center, 549 wind power generated, 498 Politics & Government Democrats *vs.* Republicans, 109 governors, 109 mayoral elections, 95 national debts, 356 representatives, 109, 251 Supreme Court decisions, 138

### R

Real Estate condominium sales and price relationships, 225 depreciation, 229 plot perimeter, 104 property values, 836 Recreation. *See* Entertainment & Recreation

### s

Safety. *See* Transportation & Safety School. *See* Education Space. *See* Astronomy & Space Sports baseball earned run average, 505 baseball game admissions, 288 baseball game attendance, 260 baseball Hall of Fame admittance, 16 baseball payroll and team wins, 557 baseball runs batted in, 295 baseball slugging percentage, 454 baseball team wins, 877 basketball player heights, 157

Sports (*continued* ) basketball points scored, 295, 299–300 bowling average, 157 disc throwing records, 139 football stadiums, 876 football yards lost/gained, 61, 77 golf flags, 440 golf scores, 43, 58, 167 golf tournament participants, 749–750 hockey payrolls, 876 ice hockey penalty killing percentage, 477 NASCAR grandstand seats, 876 NASCAR speeds, 690 Olympics, 114, 461, 877 quarterback rating, 454 racquetball, 856 stock cars, 463 Super Bowl attendance, 182 Tour de France, 166

#### t

Technology. *See* Communications & Technology Temperature & Weather atmospheric pressure, 747, 778 average temperatures, 43, 51, 127, 234, 250 changes in, 40, 42, 50, 61, 77 Earth's interior temperature, 355 highest and lowest temperatures, 40, 42, 50, 127, 166, 680 inequality statements regarding, 15 of planets, 61 rainfall data, 300 snowfall at distances from Equator, 184 sunrise times, 233 sunset times, 238 temperature conversions, 119–120, 121, 123, 125, 127, 166, 567, 724 thermometer readings, 38 tornado classification, 168 tornadoes, 168, 874 Time & Distance airplane speed in still air, 296, 497, 498 bicycling speeds, 496, 688 bicycling travel time, 140, 296 boat speed in still water, 305, 496, 497, 511, 514 boats traveling apart at right angles, 435 bus speeds, 145, 494, 497, 498 car speeds, 145, 493–494, 496, 497, 498, 511, 549, 640, 658 catamaran auto ferry speed, 125 comet distance from Earth, 355 conveyor belt speeds, 496 current speeds, 296, 305 Daytona 500 speeds, 690 distance saved, 675–676, 678–679, 720, 931 distance traveled over time, 166, 717 driving distance, 145 driving speeds, 36, 146, 493–494, 496, 497, 498, 685–686, 688 driving time, 125, 127

dropped/falling objects, 35, 228, 325, 331, 372, 376, 413–414, 433, 434, 440, 441, 442, 524, 557, 641, 669–670, 676–677, 679–680, 828, 836, 846, 848, 856, 857 free-fall time/distance, 427, 848, 859 hiking trails, 25, 141, 308 hyenas overtaking giraffes, 499 hypersonic flight time around Earth, 128 jet *vs.* car distances, 497 lakes/ponds, distance across, 656, 800 light intensity by distance from source, 549, 550 light travel time/distance, 127–128, 356 moon's light to reach Earth, 357 motorcycle speeds, 498 objects traveling in opposite directions, 146, 168, 288–290, 297, 308, 496, 822, 930 of images and objects to focal length, 444 pendulum swings, 836, 841, 846, 856, 859 rate and, 117–118 rope needed to wrap around Earth, 126 rowing against current, 496 rowing distance, 146 rowing rate in still water, 296 sight distance from a height, 549, 641 Sun's light to reach Earth, 357 thrown/launched objects, 393, 426, 433, 440, 697, 712– 713, 717, 718, 720, 859, 931 traffic tickets, 146, 497 train travel speeds, 115, 128, 141–142, 166, 168, 496, 930 travel time, 140–141 walking/running speeds, 305, 496, 688, 691 walking/running time, 166, 296, 305 wind speeds, 296, 496, 497, 498, 550 Transportation & Safety bridge lengths, 95 bridges, 220, 800, 822 bus speeds, 145, 494, 497, 498 car speeds, 145, 493–494, 496, 497, 498, 511, 549, 640, 658 catamaran auto ferry speed, 125 cell phone use while driving, 166 cloverleaf exits, 658 grade of roads/railroad tracks, 213, 217, 377 interstate highway length, 96 motorcycle speeds, 498 parking lot dimensions, 125 railroad tracks, 213, 217 road sign dimensions, 120–121, 125, 298, 377, 877 taxi cab fares, 586 traffic tickets, 146, 497 train fares for children and adults, 295 wheelchair ramps, 217 yield signs, 125

#### v

Vehicles. *See* Automobiles

#### w

Weather. *See* Temperature & Weather

<span id="page-29-0"></span>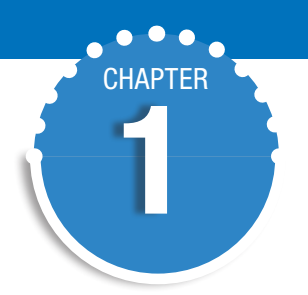

# [Review of Real Numbers](#page-7-0)

- 1.1 Study Skill Tips for Success in **Mathematics**
- 1.2 Symbols and Sets of Numbers
- 1.3 Fractions and Mixed Numbers
- 1.4 Exponents, Order of Operations, Variable Expressions, and Equations
- 1.5 Adding Real Numbers
- 1.6 Subtracting Real Numbers

Integrated Review–Operations on Real Numbers

- 1.7 Multiplying and Dividing Real Numbers
- 1.8 Properties of Real Numbers

#### CheCk YouR PRogRess

Vocabulary Check Chapter Highlights Chapter Review Getting Ready for the Test Chapter Test

In this chapter, we review the basic symbols and words—the language—of arithmetic and introduce using variables in place of numbers. This is our starting place in the study of algebra.

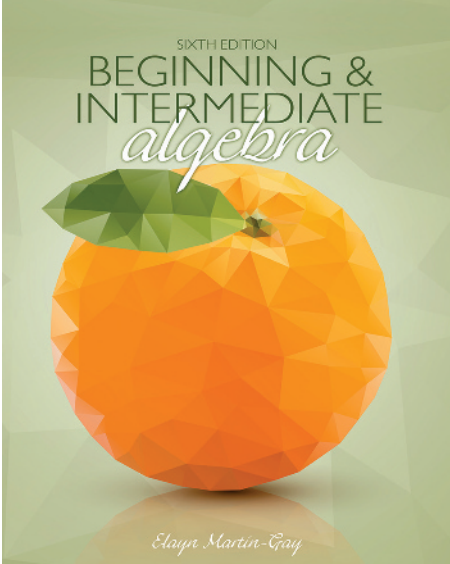

Textbook **Instructor** 

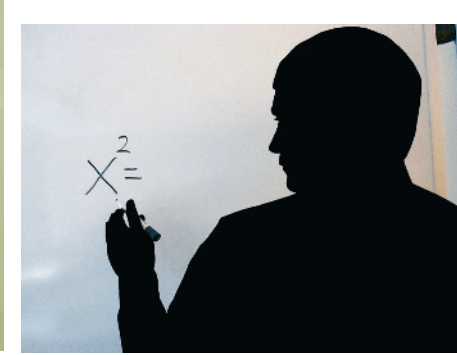

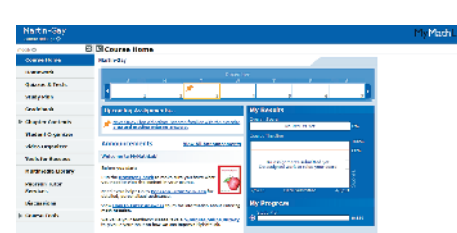

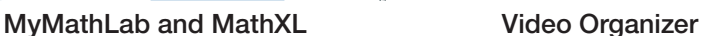

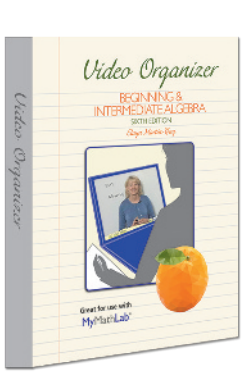

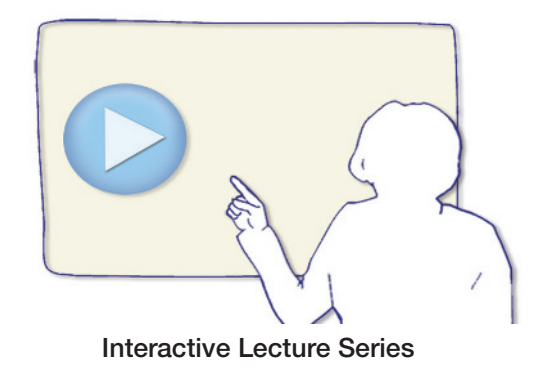

A Selection of Resources for Success in this Mathematics Course

For more information about the resources illustrated above, read Section 1.1.

# <span id="page-30-0"></span>1.1 Study Skill Tips for Success in Mathematics

#### **OBJECTIVES**

- **1** Get Ready for This Course.
- 2 Understand Some General Tips for Success.  $\triangleright$
- 3 Know How to Use This Text.
- 4 Know How to Use Text Resources.  $\triangleright$
- **5** Get Help as Soon as You Need It.
- **6** Learn How to Prepare for and Take an Exam.  $\triangleright$
- **7** Develop Good Time Management.

#### **Helpful Hint**

#### **MyMathLab® and MathXL®**

When assignments are turned in online, keep a hard copy of your complete written work. You will need to refer to your written work to be able to ask questions and to study for tests later.

#### **Helpful Hint**

**MyMathLab® and MathXL®** If you are doing your homework online, you can work and re-work those exercises that you struggle with until you master them. Try working through all the assigned exercises twice before the due date.

Before reading Section 1.1, you might want to ask yourself a few questions.

- **1.** When you took your last math course, were you organized? Were your notes and materials from that course easy to find, or were they disorganized and hard to find—if you saved them at all?
- **2.** Were you satisfied—really satisfied—with your performance in that course? In other words, do you feel that your outcome represented your best effort?

If the answer is "no" to these questions, then it is time to make a change. Changing to or resuming good study skill habits is not a process you can start and stop as you please. It is something that you must remember and practice each and every day. To begin, continue reading this section.

**OBJECTIVE** 

#### Getting Ready for This Course 1

Now that you have decided to take this course, remember that a *positive attitude* will make all the difference in the world. Your belief that you can succeed is just as important as your commitment to this course. Make sure you are ready for this course by having the time and positive attitude that it takes to succeed.

Make sure that you are familiar with the way that this course is being taught. Is it a traditional course, in which you have a printed textbook and meet with an instructor? Is it taught totally online, and your textbook is electronic and you e-mail your instructor? Or is your course structured somewhere in between these two methods? (Not all of the tips that follow will apply to all forms of instruction.)

Also make sure that you have scheduled your math course for a time that will give you the best chance for success. For example, if you are also working, you may want to check with your employer to make sure that your work hours will not conflict with your course schedule.

**OBJECTIVE** On the day of your first class period, double-check your schedule and allow yourself extra time to arrive on time in case of traffic problems or difficulty locating your classroom. Make sure that you are aware of and bring all necessary class materials.

#### **General Tips for Success** 2

Below are some general tips that will increase your chance for success in a mathematics class. Many of these tips will also help you in other courses you may be taking.

*Most important! Organize your class materials.* In the next couple pages, many ideas will be presented to help you organize your class materials—notes, any handouts, completed homework, previous tests, etc. In general, you MUST have these materials organized. All of them will be valuable references throughout your course and when studying for upcoming tests and the final exam. One way to make sure you can locate these materials when you need them is to use a three-ring binder. This binder should be used solely for your mathematics class and should be brought to each and every class or lab. This way, any material can be immediately inserted in a section of this binder and will be there when you need it.

*Form study groups and/or exchange names and e-mail addresses.* Depending on how your course is taught, you may want to keep in contact with your fellow students. Some ways of doing this are to form a study group—whether in person or through the Internet. Also, you may want to ask if anyone is interested in exchanging e-mail addresses or any other form of contact.

*Choose to attend all class periods.* If possible, sit near the front of the classroom. This way, you will see and hear the presentation better. It may also be easier for you to participate in classroom activities.

*Do your homework.* You've probably heard the phrase "practice makes perfect" in relation to music and sports. It also applies to mathematics. You will find that the more time you spend solving mathematics exercises, the easier the process becomes. Be sure to schedule enough time to complete your assignments before the due date assigned by your instructor.

#### **Helpful Hint**

**MyMathLab® and MathXL®** If you are completing your home work online, it's important to work each exercise on paper before submitting the answer. That way, you can check your work and follow your steps to find and correct any mistakes.

#### **Helpful Hint**

**MyMathLab® and MathXL®** Be aware of assignments and due dates set by your instructor. Don't wait until the last minute to submit work online.

*Check your work.* Review the steps you took while working a problem. Learn to check your answers in the original exercises. You may also compare your answers with the "Answers to Selected Exercises" section in the back of the book. If you have made a mistake, try to figure out what went wrong. Then correct your mistake. If you can't find what went wrong, **don't** erase your work or throw it away. Show your work to your instructor, a tutor in a math lab, or a classmate. It is easier for someone to find where you had trouble if he or she looks at your original work.

*Learn from your mistakes and be patient with yourself.* Everyone, even your instructor, makes mistakes. (That definitely includes me—Elayn Martin-Gay.) Use your errors to learn and to become a better math student. The key is finding and understanding your errors.

Was your mistake a careless one, or did you make it because you can't read your own math writing? If so, try to work more slowly or write more neatly and make a conscious effort to carefully check your work.

Did you make a mistake because you don't understand a concept? Take the time to review the concept or ask questions to better understand it.

Did you skip too many steps? Skipping steps or trying to do too many steps mentally may lead to preventable mistakes.

*Know how to get help if you need it.* It's all right to ask for help. In fact, it's a good idea to ask for help whenever there is something that you don't understand. Make sure you know when your instructor has office hours and how to find his or her office. Find out whether math tutoring services are available on your campus. Check on the hours, location, and requirements of the tutoring service.

*Don't be afraid to ask questions.* You are not the only person in class with questions. Other students are normally grateful that someone has spoken up.

*Turn in assignments on time.* This way, you can be sure that you will not lose points for being late. Show every step of a problem and be neat and organized. Also be sure that you understand which problems are assigned for homework. If allowed, you can always double-check the assignment with another student in your class.

#### **OBJECTIVE**

### 3 Knowing and Using Your Text

Flip through the pages of this text or view the e-text pages on a computer screen. Start noticing examples, exercise sets, end-of-chapter material, and so on. Every text is organized in some manner. Learn the way this text is organized by reading about and then finding an example in your text of each type of resource listed below. Finding and using these resources throughout your course will increase your chance of success.

- • *Practice Exercises.* Each example in every section has a parallel Practice exercise. As you read a section, try each Practice exercise after you've finished the corresponding example. This "learn-by-doing" approach will help you grasp ideas before you move on to other concepts. Answers are at the back of the text.
- *Symbols at the Beginning of an Exercise Set.* If you need help with a particular section, the symbols listed at the beginning of each exercise set will remind you of the numerous resources available.
- *Objectives*. The main section of exercises in each exercise set is referenced by an example(s). There is also often a section of exercises entitled "Mixed Practice," which is referenced by two or more examples or sections. These are mixed exercises written to prepare you for your next exam. Use all of this referencing if you have trouble completing an assignment from the exercise set.
- *Icons (Symbols)*. Make sure that you understand the meaning of the icons that are beside many exercises.  $\bullet$  tells you that the corresponding exercise may be viewed on the video segment that corresponds to that section.  $\blacktriangle$  tells you that this exercise is a writing exercise in which you should answer in complete sentences.  $\triangle$  tells you that the exercise involves geometry.  $\mathbb{R}$  tells you that this exercise is worked more efficiently with the aid of a calculator. Also, a feature called Graphing Calculator Explorations may be found before select exercise sets.
- *Integrated Reviews*. Found in the middle of each chapter, these reviews offer you a chance to practice—in one place—the many concepts that you have learned separately over several sections.
- *End-of-Chapter Opportunities.* There are many opportunities at the end of each chapter to help you understand the concepts of the chapter.

**Vocabulary Checks** contain key vocabulary terms introduced in the chapter.

**Chapter Highlights** contain chapter summaries and examples.

**Chapter Reviews** contain review exercises. The first part is organized section by section and the second part contains a set of mixed exercises.

**Getting Ready for the Tests** contain conceptual exercises written to prepare students for chapter test directions as well as mixed sections of exercises.

**Chapter Tests** are sample tests to help you prepare for an exam. The Chapter Test Prep Videos found in the Interactive Lecture Series, MyMathLab, and YouTube provide the video solution to each question on each Chapter Test.

**Cumulative Reviews** start at Chapter 2 and are reviews consisting of material from the beginning of the book to the end of that particular chapter.

• *Student Resources in Your Textbook.* You will find a **Student Resources** section at the back of this textbook. It contains the following to help you study and prepare for tests: **Study Skills Builders** contain study skills advice. To increase your chance for success in the course, read these study tips and answer the questions.

**Bigger Picture—Study Guide Outline** provides you with a study guide outline of the course, with examples.

**Practice Final** provides you with a Practice Final Exam to help you prepare for a final. The video solutions to each question are provided in the Interactive DVD Lecture Series and within MyMathLab<sup>®</sup>.

Resources to Check Your Work. The Answers to Selected Exercises section provides answers to all odd-numbered section exercises and all integrated review and chapter test exercises.

**OBJECTIVE** 

4 Knowing and Using Video and Notebook Organizer Resources

#### Video Resources

Below is a list of video resources that are all made by me—the author of your text, Elayn Martin-Gay. By making these videos, I can be sure that the methods presented are consistent with those in the text.

- *Interactive DVD Lecture Series.* Exercises marked with a **O** are fully worked out by the author on the DVDs and within MyMathLab. The lecture series provides approximately 20 minutes of instruction per section and is organized by Objective.
- • *Chapter Test Prep Videos.* These videos provide solutions to all of the Chapter Test exercises worked out by the author. They can be found in MyMathLab, the Interactive Lecture series, and YouTube. This supplement is very helpful before a test or exam.
- *Student Success Tips*. These video segments are about 3 minutes long and are daily reminders to help you continue practicing and maintaining good organizational and study habits.
- • *Final Exam Videos.* These video segments provide solutions to each question. These videos can be found within MyMathLab and the Interactive Lecture Series.

#### Notebook organizer Resource

This resource is in three-ring notebook ready form. It is to be inserted in a three-ring binder and completed. This resource is numbered according to the sections in your text to which they refer.

• *Video Organizer*. This organizer is closely tied to the Interactive Lecture (Video) Series. Each section should be completed while watching a lecture video on the same section. Once completed, you will have a set of notes to accompany the Lecture (Video) Series section by section.

#### **Helpful Hint**

**MyMathLab®** In MyMathLab, you have access to the following video resources:

- • Lecture Videos for each section
- Chapter Test Prep Videos

Use these videos provided by the author to prepare for class, review, and study for tests.

# Helpful Hint OBjective Objective Objective Objective Objective Objective Objective Objective Objective Objective Objective Objective Objective Objective Objective Objective Objective Objective Objective Objective Objective

#### **MyMathLab® and MathXL®**

- • Use the **Help Me Solve This** button to get step-by-step help for the exercise you are working. You will need to work an additional exercise of the same type before you can get credit for having worked it correctly.
- • Use the **Video** button to view a video clip of the author working a similar exercise.

#### **Helpful Hint**

Review your written work for previous assignments. Then, go back and re-work previous assignments. Open a previous assignment, and click **Similar Exercise** to generate new exercises. Re-work the exercises until you fully understand them and can work them without help features.

## Getting Help

If you have trouble completing assignments or understanding the mathematics, get help as soon as you need it! This tip is presented as an objective on its own because it is so important. In mathematics, usually the material presented in one section builds on your understanding of the previous section. This means that if you don't understand the concepts covered during a class period, there is a good chance that you will not understand the concepts covered during the next class period. If this happens to you, get help as soon as you can.

Where can you get help? Many suggestions have been made in this section on where to get help, and now it is up to you to get it. Try your instructor, a tutoring center, or a math lab, or you may want to form a study group with fellow classmates. If you do decide to see your instructor or go to a tutoring center, make sure that you have a neat notebook and are ready with your questions.

#### **OBJECTIVE**

#### 6 Preparing for and Taking an Exam

Make sure that you allow yourself plenty of time to prepare for a test. If you think that you are a little "math anxious," it may be that you are not preparing for a test in a way that will ensure success. The way that you prepare for a test in mathematics is important. To prepare for a test: **MyMathLab® and MathXL®**

- **1.** Review your previous homework assignments.
- **2.** Review any notes from class and section-level quizzes you have taken. (If this is a final exam, also review chapter tests you have taken.)
- **3.** Review concepts and definitions by reading the Chapter Highlights at the end of each chapter.
- **4.** Practice working out exercises by completing the Chapter Review found at the end of each chapter. (If this is a final exam, go through a Cumulative Review. There is one found at the end of each chapter except Chapter 1. Choose the review found at the end of the latest chapter that you have covered in your course.) *Don't stop here!*
- **5.** It is important that you place yourself in conditions similar to test conditions to find out how you will perform. In other words, as soon as you feel that you know the material, get a few blank sheets of paper and take a sample test. There is a Chapter Test available at the end of each chapter, or you can work selected problems from the Chapter Review. Your instructor may also provide you with a review sheet. During this sample test, do not use your notes or your textbook. Then check your sample test. If your sample test is the Chapter Test in the text, don't forget that the video solutions are in MyMathLab, the Interactive Lecture Series, and YouTube. If you are not satisfied with the results, study the areas that you are weak in and try again.
- **6.** On the day of the test, allow yourself plenty of time to arrive where you will be taking your exam.

When taking your test:

- **1.** Read the directions on the test carefully.
- **2.** Read each problem carefully as you take the test. Make sure that you answer the question asked.
- **3.** Watch your time and pace yourself so that you can attempt each problem on your test.
- **4.** If you have time, check your work and answers.
- **5.** Do not turn your test in early. If you have extra time, spend it double-checking your work.

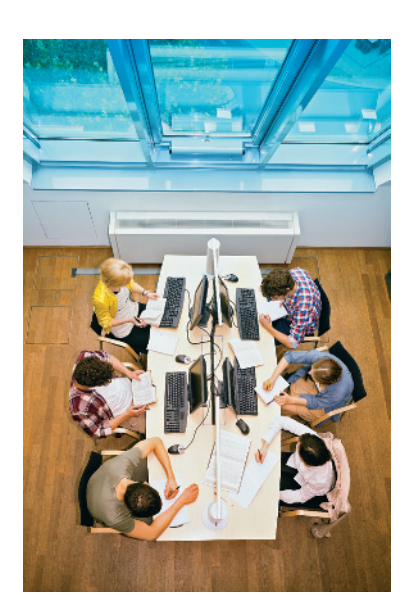

#### **OBJECTIVE**

#### 7 Managing Your Time

As a college student, you know the demands that classes, homework, work, and family place on your time. Some days you probably wonder how you'll ever get everything done. One key to managing your time is developing a schedule. Here are some hints for making a schedule:

- **1.** Make a list of all your weekly commitments for the term. Include classes, work, regular meetings, extracurricular activities, etc. You may also find it helpful to list such things as laundry, regular workouts, grocery shopping, etc.
- **2.** Next, estimate the time needed for each item on the list. Also make a note of how often you will need to do each item. Don't forget to include time estimates for the reading, studying, and homework you do outside of your classes. You may want to ask your instructor for help estimating the time needed.
- **3.** In the exercise set that follows, you are asked to block out a typical week on the schedule grid given. Start with items with fixed time slots like classes and work.
- **4.** Next, include the items on your list with flexible time slots. Think carefully about how best to schedule items such as study time.
- **5.** Don't fill up every time slot on the schedule. Remember that you need to allow time for eating, sleeping, and relaxing! You should also allow a little extra time in case some items take longer than planned.
- **6.** If you find that your weekly schedule is too full for you to handle, you may need to make some changes in your workload, classload, or other areas of your life. You may want to talk to your advisor, manager or supervisor at work, or someone in your college's academic counseling center for help with such decisions.

## 1.1 Exercise Set MyMathLab®

- **1.** What is your instructor's name?
- **2.** What are your instructor's office location and office hours?
- **3.** What is the best way to contact your instructor?
- **4.** Do you have the name and contact information of at least one other student in class?
- **5.** Will your instructor allow you to use a calculator in this class?
- **6.** Why is it important that you write step-by-step solutions to homework exercises and keep a hard copy of all work submitted?
- **7.** Is there a tutoring service available on campus? If so, what are its hours? What services are available?
- **8.** Have you attempted this course before? If so, write down ways that you might improve your chances of success during this next attempt.
- **9.** List some steps that you can take if you begin having trouble understanding the material or completing an assignment. If you are completing your homework in MyMathLab® and MathXL<sup>®</sup>, list the resources you can use for help.
- **10.** How many hours of studying does your instructor advise for each hour of instruction?
- **11.** What does the  $\checkmark$  icon in this text mean?
- **12.** What does the  $\triangle$  icon in this text mean?
- **13.** What does the  $\bullet$  icon in this text mean?
- **14.** What are Practice exercises?
- **15.** When might be the best time to work a Practice exercise?
- **16.** Where are the answers to Practice exercises?
- **17.** What answers are contained in this text and where are they?
- **18.** What are Study Skills Builders and where are they?
- **19.** What and where are Integrated Reviews?
- **20.** How many times is it suggested that you work through the homework exercises in MathXL® before the submission deadline?
- **21.** How far in advance of the assigned due date is it suggested that homework be submitted online? Why?
- **22.** Chapter Highlights are found at the end of each chapter. Find the Chapter 1 Highlights and explain how you might use it and how it might be helpful.
- **23.** Chapter Reviews are found at the end of each chapter. Find the Chapter 1 Review and explain how you might use it and how it might be useful.
- **24.** Chapter Tests are at the end of each chapter. Find the Chapter 1 Test and explain how you might use it and how it might be helpful when preparing for an exam on Chapter 1. Include how the Chapter Test Prep Videos may help. If you are working in MyMathLab® and MathXL®, how can you use previous homework assignments to study?
- **25.** What is the Video Organizer? Explain the contents and how it might be used.
- **26.** Explain how the Video Organizer can help you when watching a lecture video.
- **27.** Read or reread Objective 7 and fill out the schedule grid below.

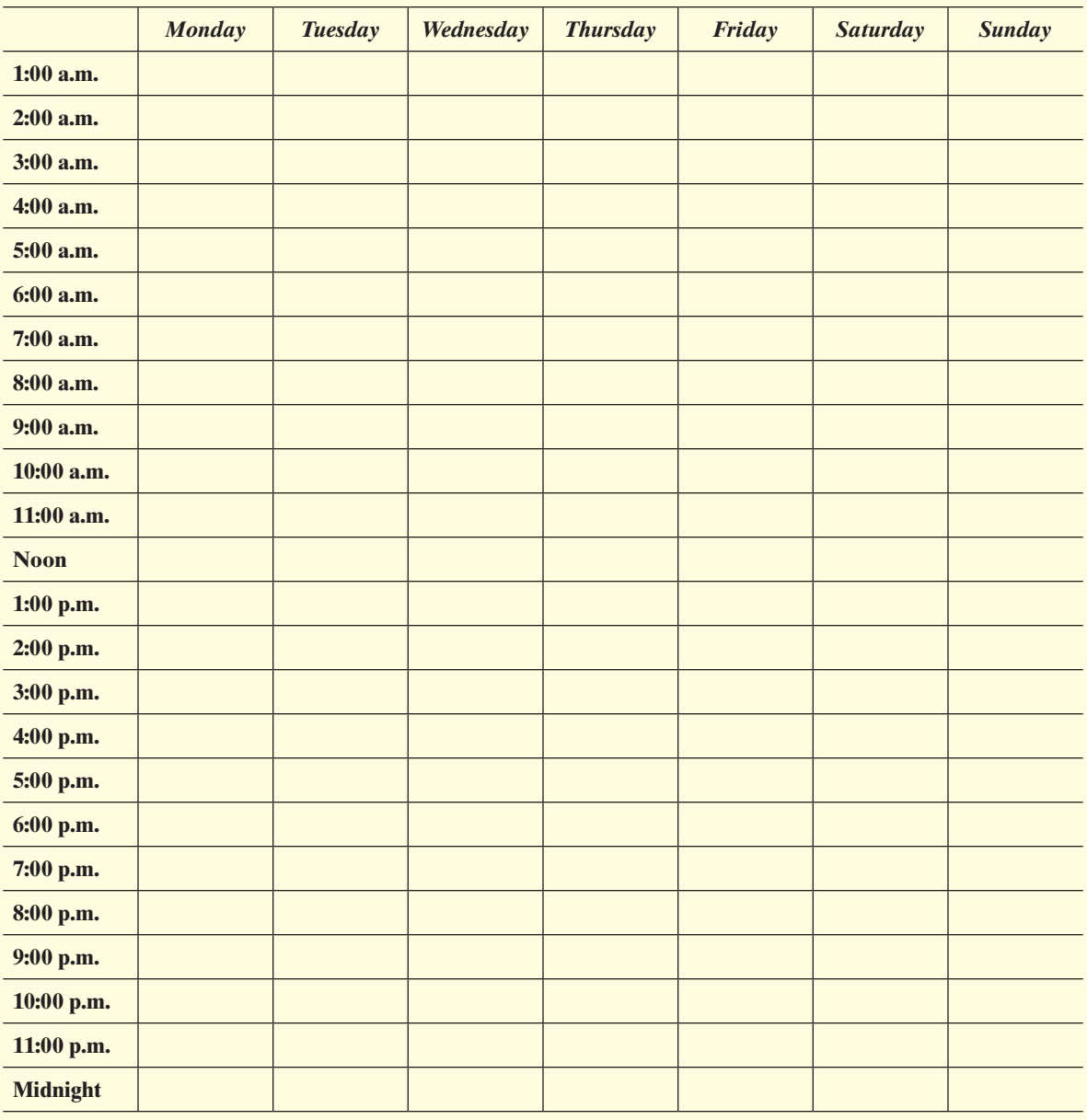

# <span id="page-36-0"></span>**1.2** Symbols and Sets of Numbers  $\triangleright$

e

#### **OBJECTIVES**

- 1 Use a Number Line to Order Numbers.
- 2 Translate Sentences into Mathematical Statements.
- 3 Identify Natural Numbers, Whole Numbers, Integers, Rational Numbers, Irrational Numbers, and Real Numbers. (D)
- 4 Find the Absolute Value of a Real Number.  $\triangleright$

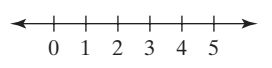

A Number Line

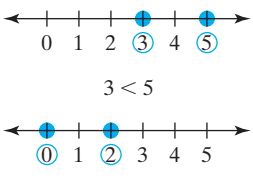

 $2 > 0$  or  $0 < 2$ 

#### **OBJECTIVE**

#### Using a Number Line to Order Numbers 1

We begin with a review of the set of natural numbers and the set of whole numbers and how we use symbols to compare these numbers. A **set** is a collection of objects, each of which is called a **member** or **element** of the set. A pair of brace symbols  $\{\}$  encloses the list of elements and is translated as "the set of" or "the set containing."

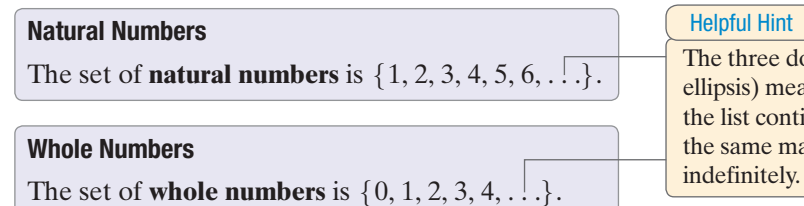

The three dots (an ellipsis) means that the list continues in the same manner

These numbers can be pictured on a **number line.** We will use number lines often to help us visualize distance and relationships between numbers.

To draw a number line, first draw a line. Choose a point on the line and label it 0. To the right of 0, label any other point 1. Being careful to use the same distance as from 0 to 1, mark off equally spaced distances. Label these points 2, 3, 4, 5, and so on. Since the whole numbers continue indefinitely, it is not possible to show every whole number on this number line. The arrow at the right end of the line indicates that the pattern continues indefinitely.

Picturing whole numbers on a number line helps us see the order of the numbers. Symbols can be used to describe concisely in writing the order that we see.

The **equal symbol**  $=$  means "is equal to."

The symbol  $\neq$  means "is not equal to."

These symbols may be used to form a **mathematical statement.** The statement might be true or it might be false. The two statements below are both true.

- $2 = 2$  states that "two is equal to two."
- $2 \neq 6$  states that "two is not equal to six."

If two numbers are not equal, one number is larger than the other. The symbol  $>$  means "is greater than."

The symbol  $\leq$  means "is less than." For example,

- $3 < 5$  states that "three is less than five."
- $2 > 0$  states that "two is greater than zero."

On a number line, we see that a number **to the right of** another number is **larger.**  Similarly, a number **to the left of** another number is smaller. For example, 3 is to the left of 5 on a number line, which means that 3 is less than 5, or  $3 < 5$ . Similarly, 2 is to the right of 0 on a number line, which means 2 is greater than 0, or  $2 > 0$ . Since 0 is to the left of 2, we can also say that 0 is less than 2, or  $0 < 2$ .

The symbols  $\neq$ ,  $\lt$ , and  $>$  are called **inequality symbols.** 

#### **Helpful Hint**

Notice that  $2 > 0$  has exactly the same meaning as  $0 < 2$ . Switching the order of the numbers and reversing the direction of the inequality symbol does not change the meaning of the statement.

 $3 < 5$  has the same meaning as  $5 > 3$ .

Also notice that, when the statement is true, the inequality arrow points to the smaller number.

 $\Box$ 

**EXAMPLE 1** Insert  $\lt$ ,  $>$ , or  $=$  in the space between each pair of numbers to make each statement true **a.** 2 3 **b.** 7 4 **c.** 72 27

*Solution*

**a.**  $2 < 3$  since 2 is to the left of 3 on a number line.

**b.**  $7 > 4$  since 7 is to the right of 4 on a number line.

**c.**  $72 > 27$  since 72 is to the right of 27 on a number line.

#### **Practice**

**1** Insert  $\lt$ ,  $>$ , or  $=$  in the space between each pair of numbers to make each statement true.

**a.** 5 8 **b.** 6 4 **c.** 16 82 П

Two other symbols are used to compare numbers.

The symbol  $\leq$  means "is less than or equal to."

The symbol  $\geq$  means "is greater than or equal to." For example,

 $7 \leq 10$  states that "seven is less than or equal to ten."

This statement is true since  $7 < 10$  is true. If either  $7 < 10$  or  $7 = 10$  is true, then  $7 \leq 10$  is true.

 $3 \geq 3$  states that "three is greater than or equal to three."

This statement is true since  $3 = 3$  is true. If either  $3 > 3$  or  $3 = 3$  is true, then  $3 \ge 3$ is true.

The statement  $6 \ge 10$  is false since neither  $6 > 10$  nor  $6 = 10$  is true. The symbols  $\leq$  and  $\geq$  are also called **inequality symbols.** 

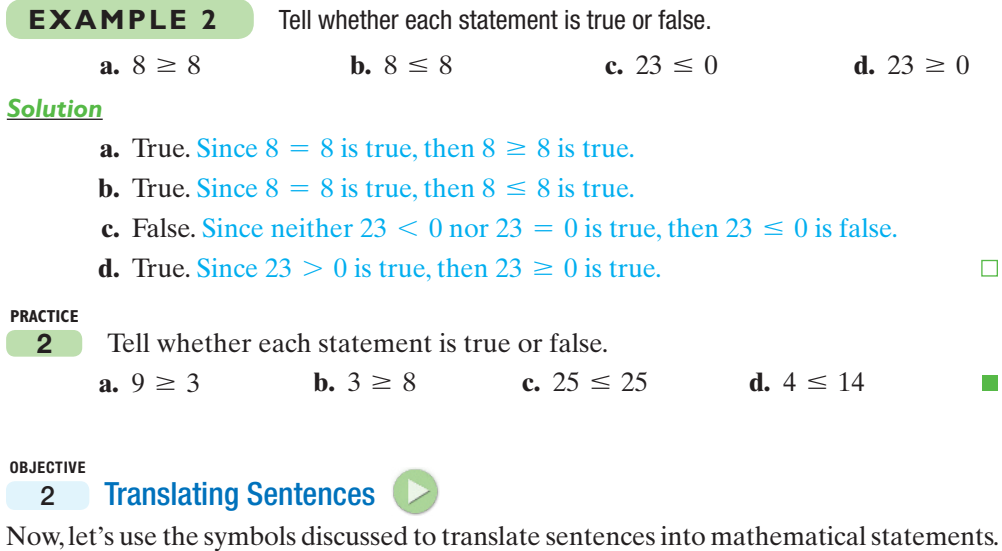

**EXAMPLE 3** Translate each sentence into a mathematical statement.

- **a.** Nine is less than or equal to eleven.
- **b.** Eight is greater than one.
- **c.** Three is not equal to four.